### UNIVERSITY OF CAMBRIDGE INTERNATIONAL EXAMINATIONS

### Cambridge ICT Starters On Track

Scheme of Work

4291 Spreadsheets for a Purpose Stage 1 Module

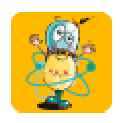

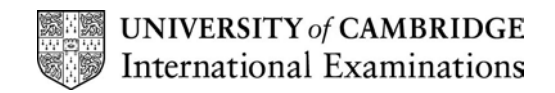

### Introduction

In this module students use spreadsheet software to create a working spreadsheet with a clear purpose. Students work methodically through a design and development process, being able to test, correct and modify the spreadsheet as they progress. They are able to create a final spreadsheet which suits its purpose and is presented in an appropriate way for its audience. They begin to understand how to evaluate their work and can assess how well their spreadsheet meets its objectives.

#### What is assessed in this module?

Students will demonstrate how to:

- design a spreadsheet with a specific purpose
- create the spreadsheet
- enter data, text and formulae to a spreadsheet
- test the spreadsheet check for errors and see that formulae are correct
- make corrections
- modify the spreadsheet to make it suitable for its purpose
- use titles, formatting and charts
- evaluate the spreadsheet: make suggestions for improvements and reasons for modifications

#### To start this module you will need

- any spreadsheet software can be used to deliver this module including MS Excel or the spreadsheet from AppleWorks
- variety of prepared spreadsheets showing a range of real life possibilities for spreadsheets
- variety of ideas for real life spreadsheets

#### Underpinning Knowledge

Before commencing this module it is recommended that students

- have completed the Next Steps Module 'Exploring Spreadsheets' or know the basics of how to create a working spreadsheet
- understand that calculations can be represented as formulae

#### General Principles and Procedures

The following are further suggestions and considerations:

- it can be a big leap for students to go from following instructions to designing and creating something by themselves and they will need to build up a number of skills to be able to do this
- students can find it difficult to be creative and to keep their ideas within their skills with the software. Practise and your guidance are essential so that students learn how to have ideas for spreadsheets which are achievable. This can be helped by providing tasks which are not too open-ended and which provide the student with easy options for spreadsheets
- the process the students go through to design, create, test, modify and evaluate a spreadsheet is complex, so the scenario (design brief) doesn't need to be. A simple working spreadsheet which suits its objective well and allows the student to fulfil all the Learning Objectives is better than a complex idea which the student finds difficult to create without support
- finding a meaningful real-life scenario for the spreadsheet which is of relevance and interest to the students is important and will help the students to know better what to include in their design

© UCLES 2003

- although it is not essential for the assessment of this module, students may need to have knowledge of a wider range of functions to use within their spreadsheets. It would therefore be beneficial while practising to incorporate new functions into a relevant context, so that students can extend the possibilities for their spreadsheet design
- students are learning in this module how to design, test and evaluate their spreadsheets and may benefit from working with some formal methods (or at least within a structure) which could be provided by you or created by the group during lessons
- providing examples of good design, good testing methods and sound evaluation statements will help students to have clear objectives about what to produce
- encouraging regular 'User Testing' and class discussions will help students learn from each other

### Scheme of Work

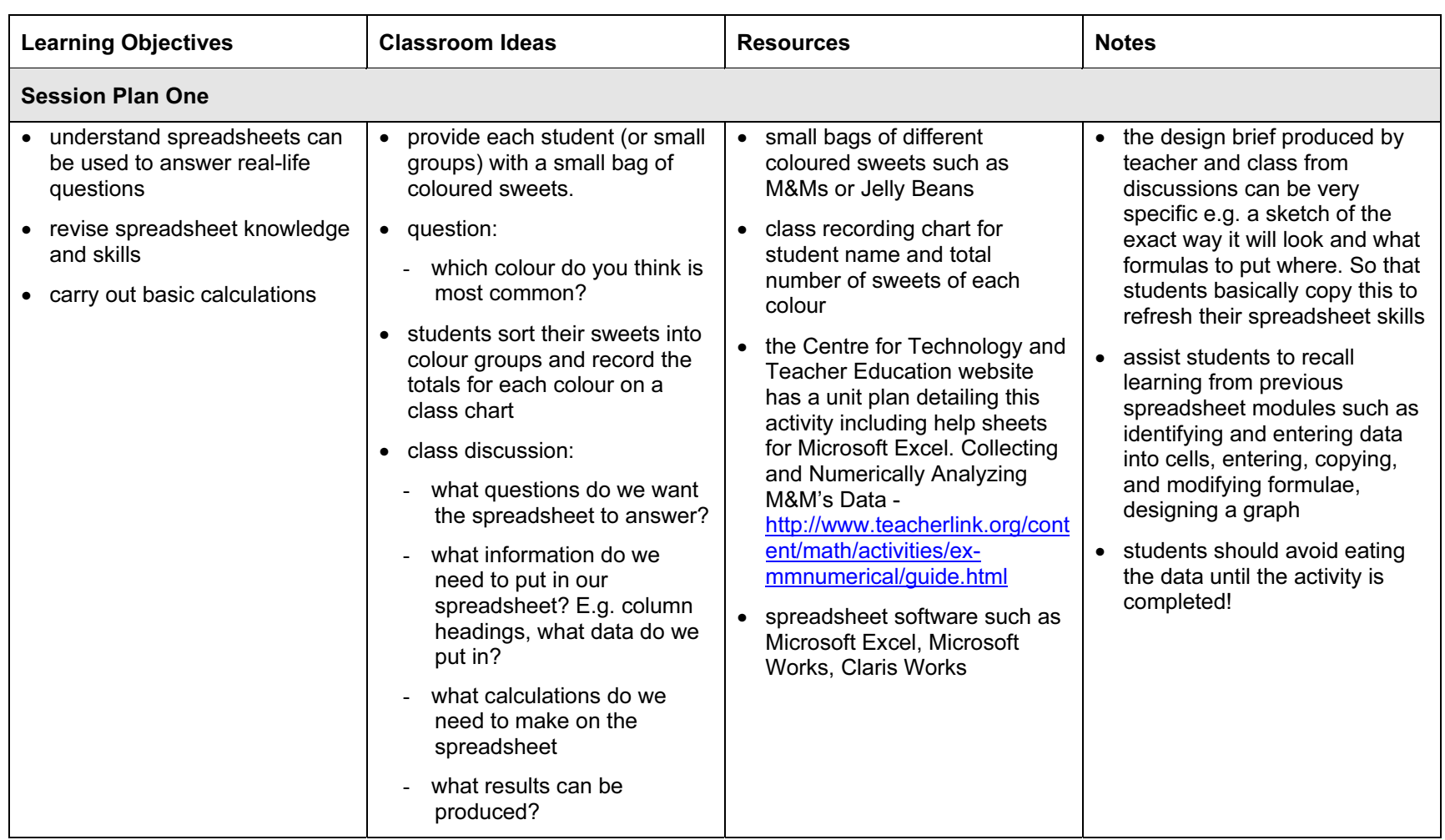

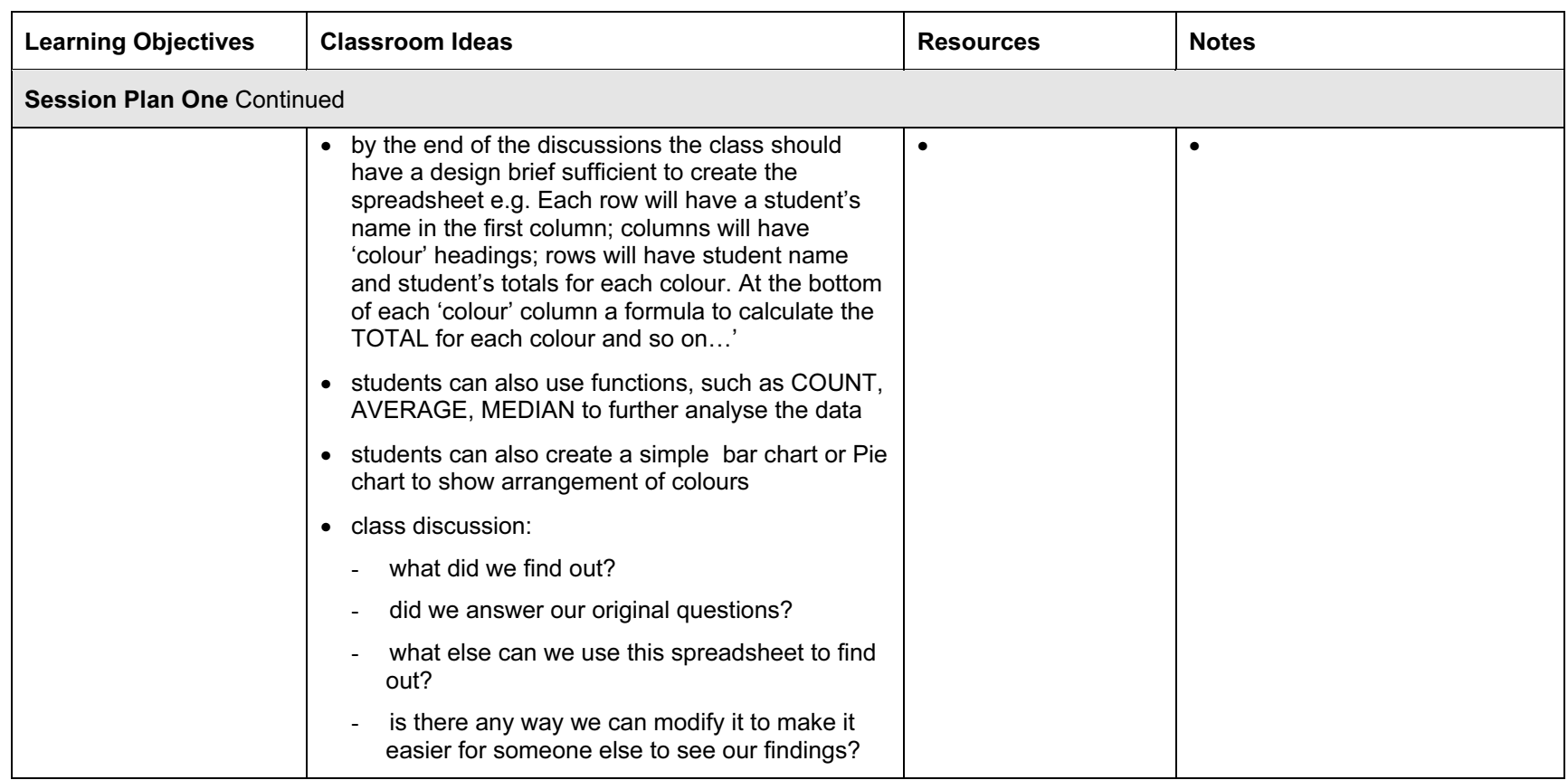

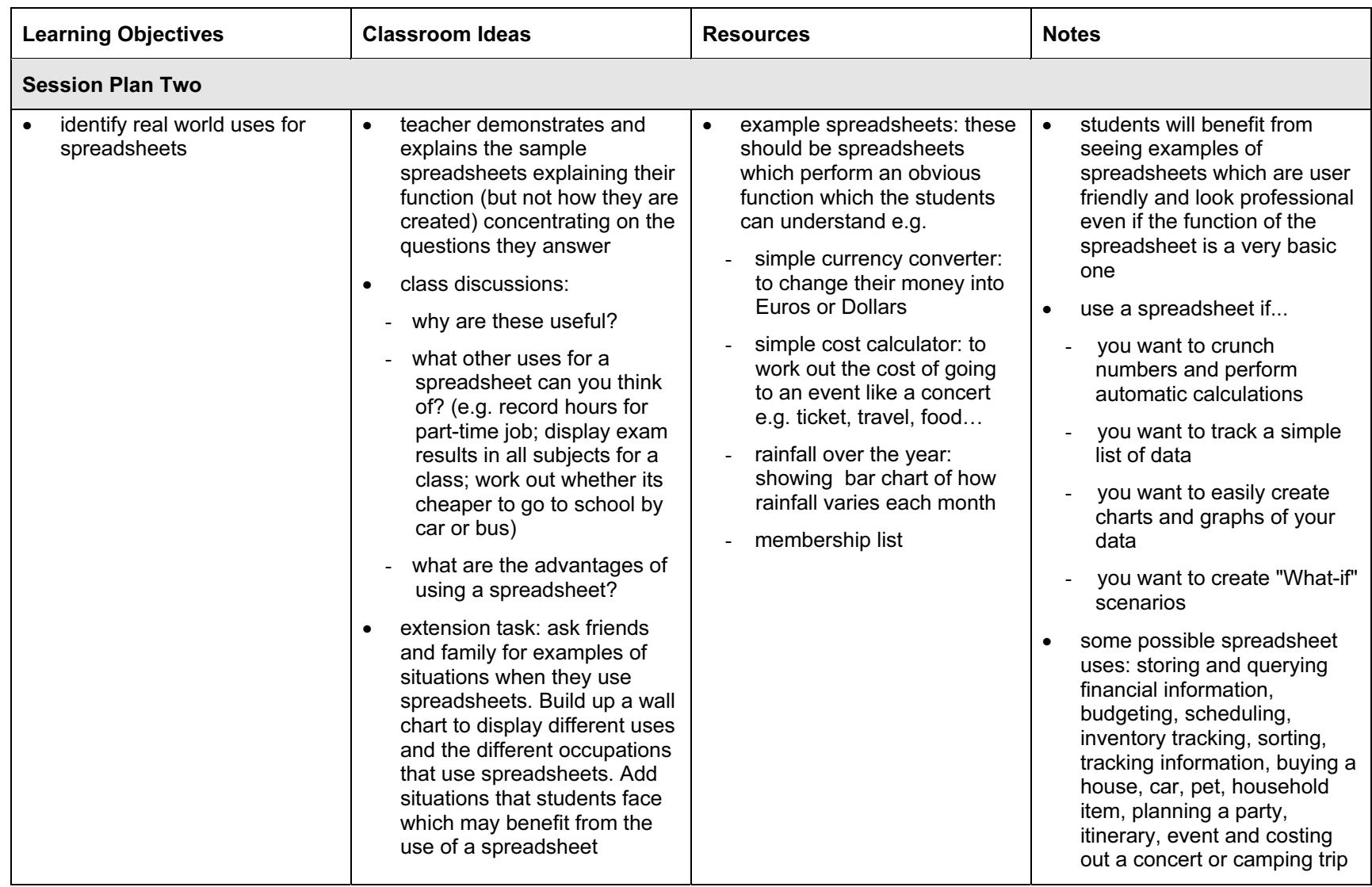

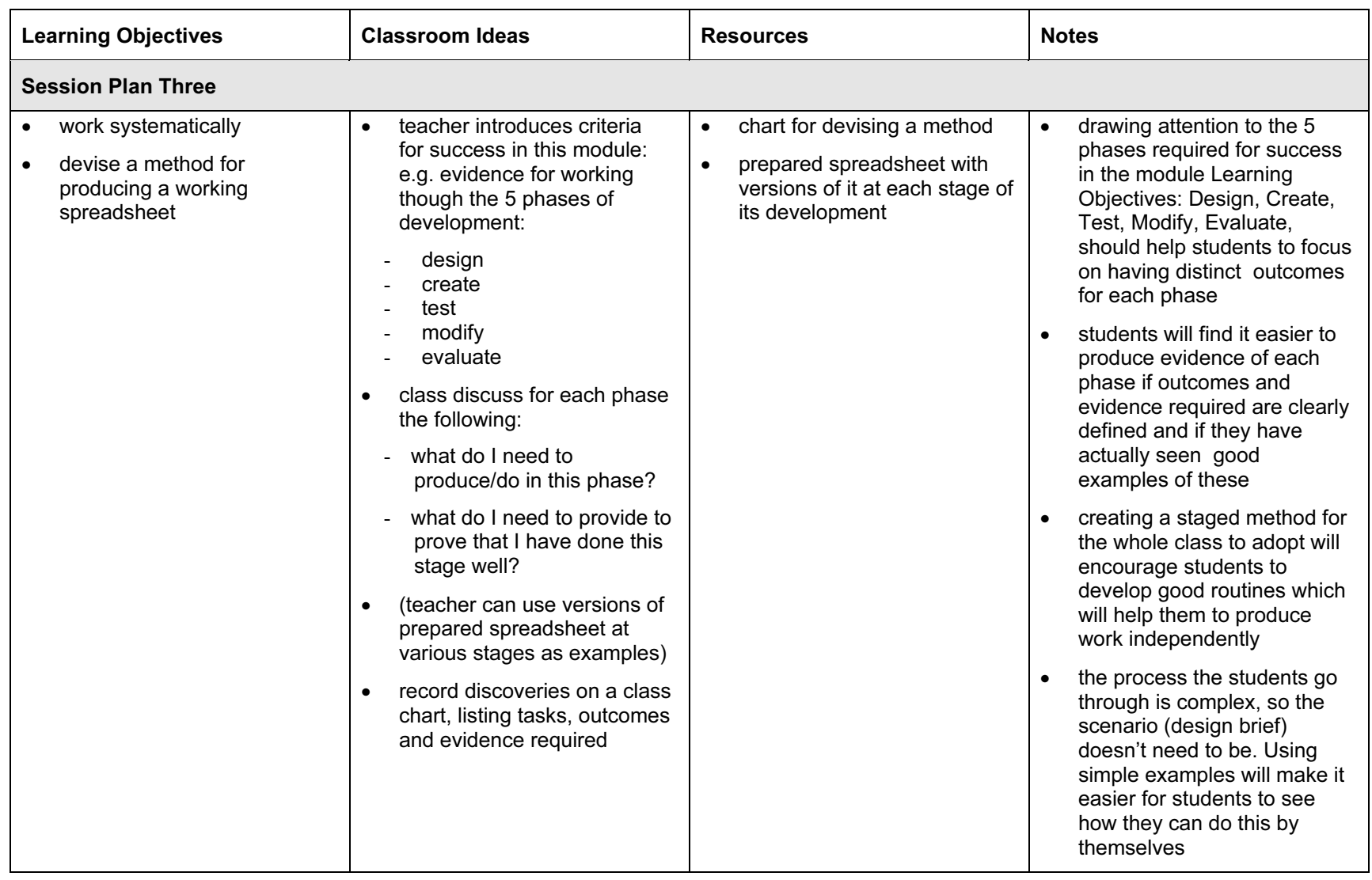

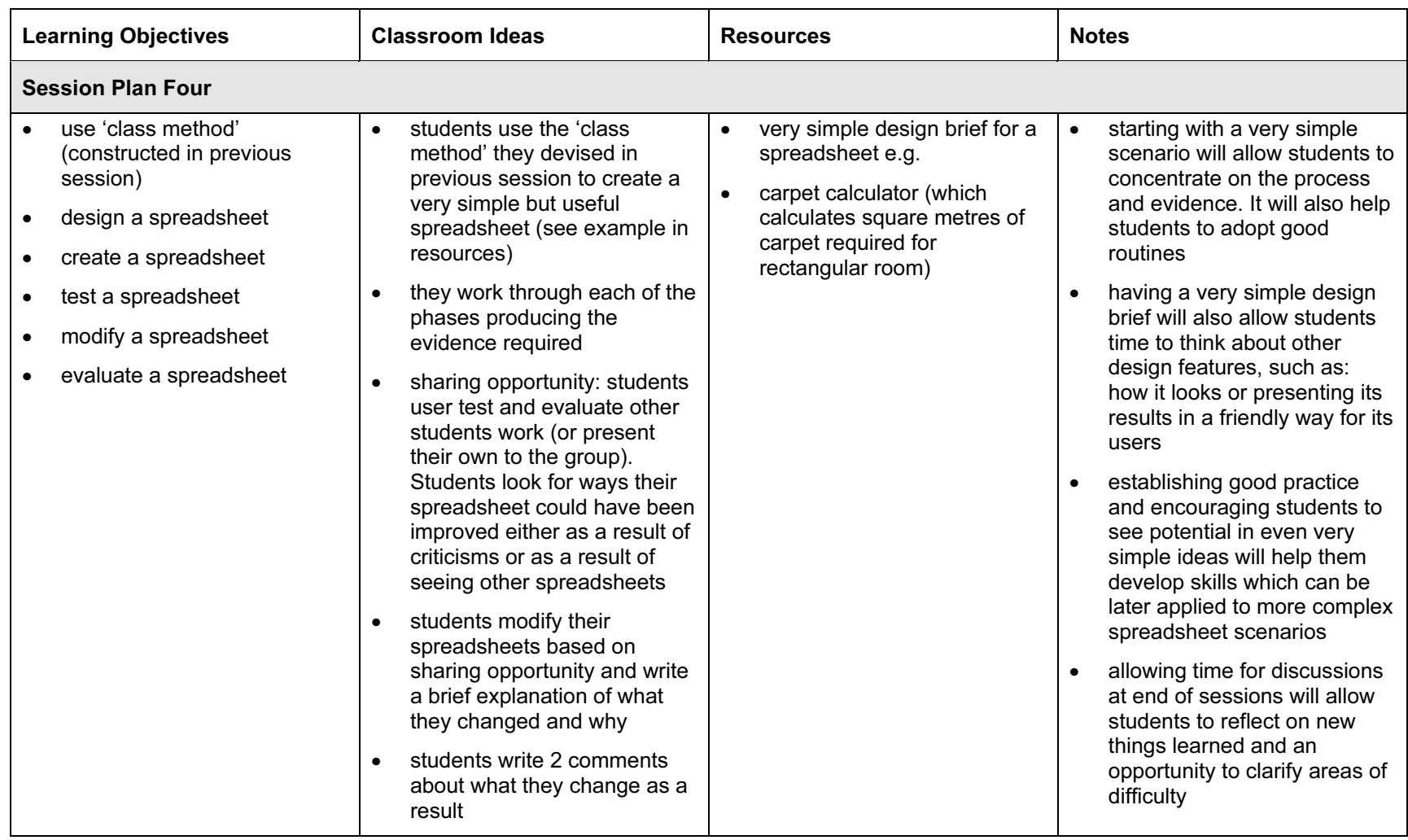

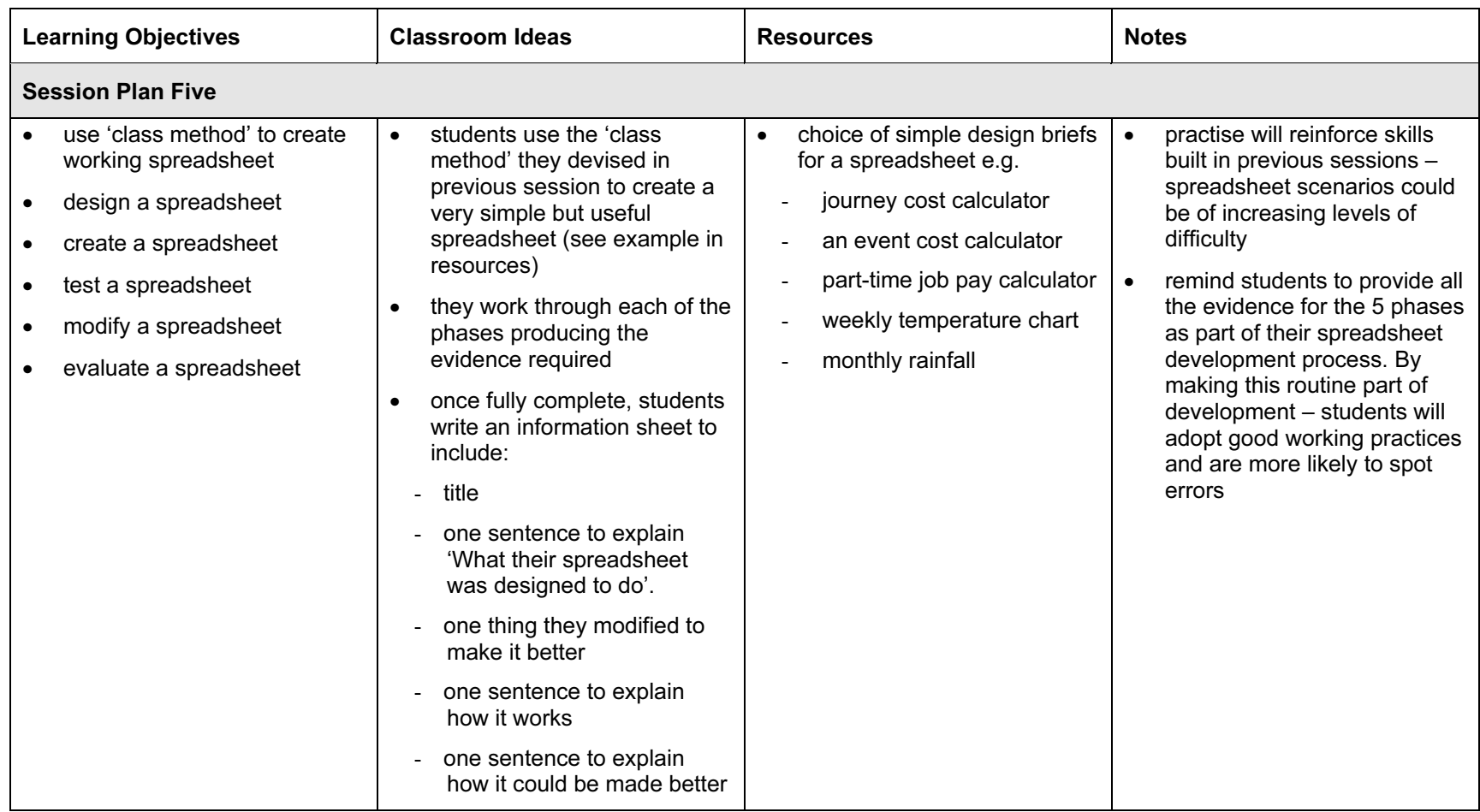

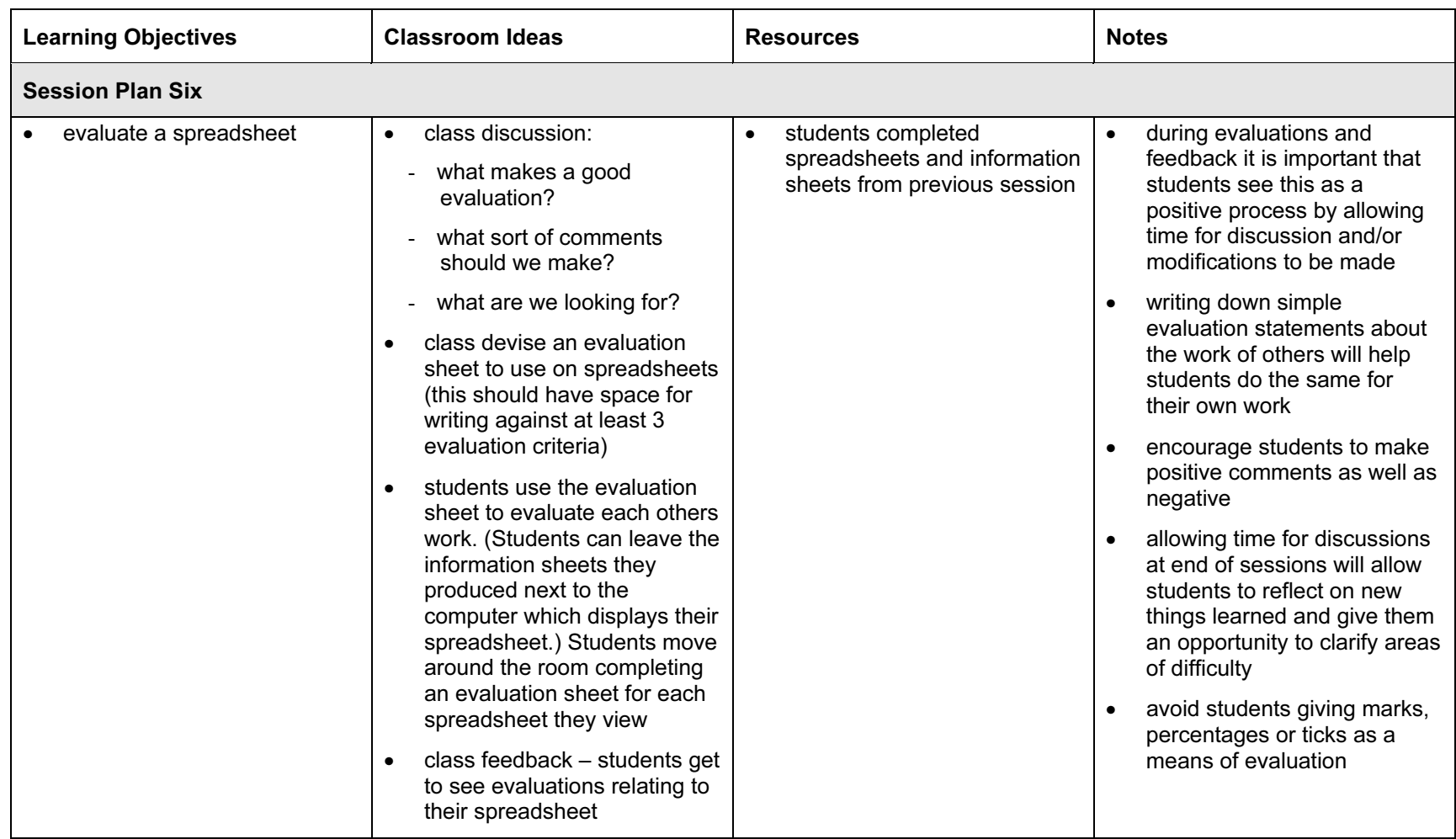

### Assessment Ideas

#### To show how the Assessment Idea fully incorporates the Learning Objectives tested, the Assessment Idea is cross-referenced with the Learning Objective table below.

#### Assessment Idea

Design a spreadsheet to calculate the cost of a trip for a class to go to a concert. (Items, number of students and costs can be given). Your spreadsheet should be able to answer the question 'How much will each student have to pay?'.

Make a design (sketch and brief notes) for your spreadsheet showing how it will be arranged and what calculations (formulae) you will use. (1) Create your spreadsheet (2). Show evidence of how and what you have tested in your spreadsheet (3). Write down any modifications you need to make after testing your spreadsheet to make it better (5) and make the modifications (4). Write a sentence to explain how your spreadsheet answers the question 'How much will each student have to pay?' (1) and another sentence to explain what you could do to improve your spreadsheet (5)

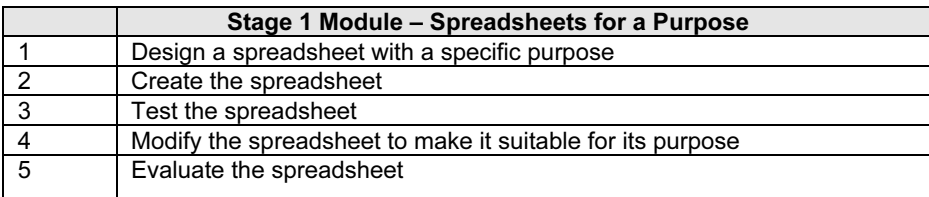

Teachers should retain the following evidence for moderation:

- copy of original assignment
- students own design for the spreadsheet
- students saved spreadsheet (or printed with formulas) including any charts
- students evidence of testing and checking this may be an annotated printout or a marked checklist produced by the students (or teacher evidence)
- students written evaluation
- students saved modified spreadsheet (or printed without formulas)

© UCLES 2003